# How To Install Adobe Photoshop CC 2018 Serial Keys Free Version On Windows 8

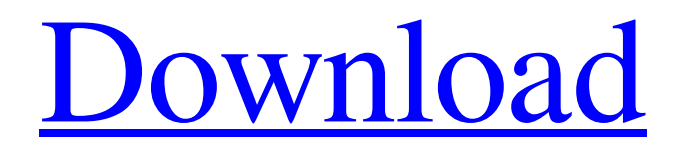

# **How To Download Photoshop For Free Windows 8 Crack+ License Keygen Free Download**

Photoshop CS2 is a major upgrade over the previous version and includes many new features. Here are the top 10 Photoshop features. 1. Paint Bucket for Brightness and Contrast The Paint Bucket tool is a must-have feature for any Photoshop user. It allows you to paint out selected or clippered pixels based on their color or brightness and how much you want to brighten or darken the selected area. You can use it to brighten or darken selected areas of an image while still keeping the rest of the image unchanged. It can also be used for document repair by simply pressing the Shift key and picking pixels in an area of an image that's having some glitchiness to get it back to a solid color. 2. Refine Edge The Refine Edge tool is designed to improve the sharpness of the edges in an image or a vector image. You can select an object or area of the image, and the tool will make some adjustment to the image edge. This tool can be used to sharpen up or fix any fuzzy edges in an image. 3. Gradient Tool Using the Gradient tool enables you to blend the color gradient of one color with the color of another color. It is useful for creating a seamless blend of colors in an image. You can see what the tool looks like at the right side of the screen. It's like a paint bucket with more tools. You can paint out the black or fill in the white. How to Create a Painted Film Strip You can use the Gradient tool with the Paint Bucket tool for painting out the color. For example, let's say you want to create a painted film strip with a red, brown, and black gradient. In the end, the image would have a red, brown, and black gradient on it. Find the red color in your gradient, and click the paint bucket tool (Ctrl+P). Select the color you want to paint out or paint over, and start filling up the bucket with that color. Because you selected the paint bucket tool, there's also a circle at the bottom of the screen. This will indicate the amount of pixels you've painted over or removed with the Gradient tool. Once you paint over the colors with the paint bucket tool, you can use the Refine Edge tool to make any other edits

#### **How To Download Photoshop For Free Windows 8 Crack + License Key Full**

If you've never used Photoshop, Photoshop Elements may be a good place to start. It comes in either an app or web version, and can be downloaded from the Apple App store or Google Play store. Photoshop Elements 2019 can be installed on a PC, Mac or Mac Tablet. The app, like all Adobe apps, is optimized for use on macOS. If you're running Ubuntu, you can install Photoshop Elements via the Ubuntu Software Center. The basics You can edit color, contrast, brightness, resolution, crop, rotate, straighten, sharpen, dodge/burn, flip, flip vertical, etc. Photoshop Elements 2019 is mostly similar to 2017, the last version. A few features like unlimited layers, custom brushes, smart object layers, up to 64 layer slots and custom keyboard shortcuts make 2019 stand out from the crowd. Before we begin, I would like to address my fears that an internet-only article will steer you towards the wrong software: Even if you use Photoshop, it would still be useful for you to know how to use Photoshop Elements Adobe Photoshop Elements does not do everything Adobe Photoshop does, but it does a great job. It has

most of the same features, with some limitations. With Photoshop Elements, you can create JPEG, PSD, PNG, TIFF, GIF, SVG and PDF files. Photoshop Elements 2019 is probably the best choice for beginning photographers who will be mostly working on single images or working with small collections of images. Photoshop Elements has a collection of tools and a reliable selection of filters you can apply. You can also edit photos online through the camera or scanner maker software. Photoshop Elements 2019 is also an excellent tool for graphic designers who are interested in web design. This article is going to cover the basics of graphic design and show you how to create a banner for a website in Photoshop Elements. Step 1: Open Photoshop Elements and select New. Double click on the design you'd like to save and close the document. Step 2: Click on the Edit tab and choose Edit -> Edit Color Step 3: Click on the Curves tab and adjust the curve. Step 4: Click OK. Step 5: Click on the Edit tab and choose Edit -> Adjust Lighting/Enhance Step 6: Select Invert 05a79cecff

### **How To Download Photoshop For Free Windows 8**

George Hoagland: Under a cap of \$50M, Salvador Perez had a nice year For the first time since 2011, Salvador Perez isn't in the starting lineup anymore. But he's still wearing that Kansas City Royals uniform, so he's still playing in his first year with the team he grew up rooting for. You could understand why the man nicknamed "Fast Pitch" might be a little bitter, but he's almost been the best player on a team that's the opposite of fast. This week, the 26-year-old spent some time with Kansas City Star columnist George Vradenburg, going over how he's feeling about 2018. Vradenburg: Royals were supposed to be a hopeless mess, but their season has been surprisingly good. Were there any expectations of winning more than 45 games, maybe getting back into contention? Perez: "No, never. We were thinking no playoffs, just get to the postseason, win a series or get into the playoffs. We want to win the World Series. Never expected to win this many games." Vradenburg: You have 10 years in the big leagues. How would you rate Kansas City's farm system in comparison with other organizations? Perez: "We have been doing really good lately. We are building a great team. I think we have the most potential in the minor leagues. We have young guys that can develop in our organization. We can make it really good soon." Vradenburg: Royals have been a decent source of international free agents over the last five years. Perez: "We have a lot of Latin players in the organization. I think we have about 20 Latin players." Vradenburg: Since the team's success is based on more than just pitching, how do you feel about the Royals' position players and special teams this year? Perez: "We are really solid in all phases. We are having good offense. We have a lot of speed and a lot of power hitters. The pitchers are pitching really well, and the defense is playing really good." Vradenburg: KC traded Lorenzo Cain to the Giants. Your buddy Alex Gordon is the center of attention these days. How do you handle the attention? Perez: "When you have a family and you are good friends with guys, you are going to have that attention on

#### **What's New in the How To Download Photoshop For Free Windows 8?**

Wednesday, April 19, 2008 Missoula Youths Win Youth Soccer Tournament Managed by Billy Burlingame and seconded by Pat Lewis, 16 teams representing nine MHSAA schools met for the finals round of the 2008 Montana State Association of Youth Soccer (MSAYS) High School Tournament this past weekend. Using a newly built playfield, High School Soccer returned to the performance venue at the new Wilmot Sports Complex to host the tournament. Determined to continue their winning ways, the 16 teams battled throughout the weekend. With tremendous support from the community, all the teams in attendance performed with good sportsmanship and grace. With a first-round bye, 7th MSC ranked Jackson State University (MSC) was determined to claim victory. The Lady Cyclones opened the tournament with a 1-0 win over MSC rival Missoula Central Catholic (6th MSC). Jackson State then dropped a 2-1 loss to Central Catholic but rebounded with a 1-0 shutout of MHSAA newcomer Lolo (9th MSC). The Lady Cyclones then had their undefeated season come to an end in a 3-0 loss to Missoula Chaffee (8th MSC). Jackson State, who moved into the finals game with only a one point edge over MSC, bowed

out with a 6-1 defeat against 5th ranked U.S. D1 University/Nebraska-Lincoln (8th MSC). The Lady Cyclones saw their season come to an end in a 7-1 defeat to Missoula Lee (2nd MSC). Meanwhile, 4th MSC newcomer-MMS (7th MSC) was on fire. The middle schoolers started things off with a 5-1 win over new MSC rival Lolo. The Knights then easily defeated MSC 1-0 and Central Catholic 3-0. In the event finals, MMS met with second-ranked Finney County (MSC) and picked up their second sweep of the tournament with a 2-1 win. Thus the Knights punched their ticket into tonight's championship game against a tough and experienced foe; Missoula Gradeschool Prep (5th MSC). Although they were unable to topple Finney County on Friday, they were able to get the job done on Saturday. MMS outscored Finney County 2-0 to claim the Montana state title and a wild, and very heated, 3-1 victory against M

# **System Requirements For How To Download Photoshop For Free Windows 8:**

Minimum: OS: Windows 7, 8, 10 (64-bit) Processor: Intel Core 2 Duo or equivalent Memory: 2GB RAM Recommended: OS: Windows 10 (64-bit) Processor: Intel Core i5 or equivalent Memory: 4GB RAM Memory: 8GB RAM A CD-Key is required to access the game.

Related links:

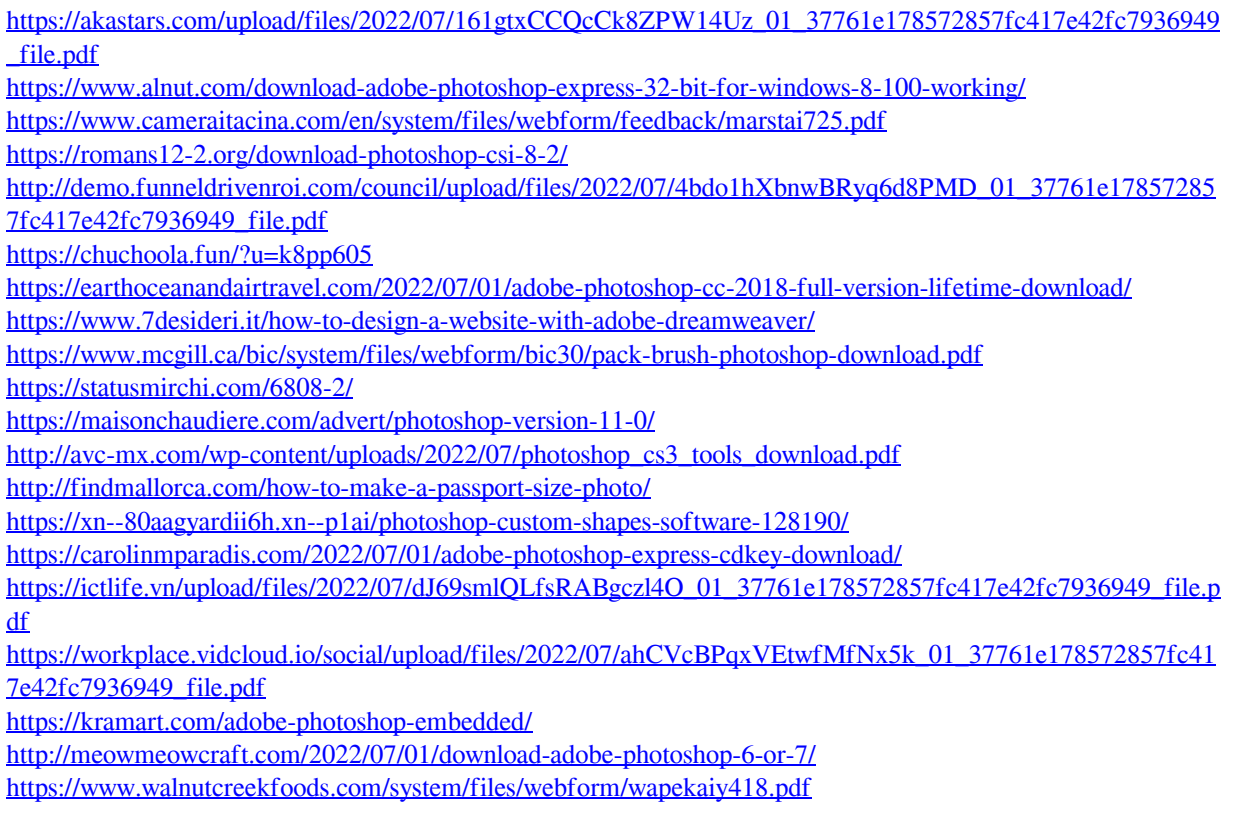